# **EJM SQL Costing & Accounting**

**EJM SQL Costing & Accounting** is a comprehensive costing and accounting system for the construction industry. It caters for the unique requirements of the construction industry such as subcontractors, orders, certificates and retention.

It integrates seamlessly with the EJM SQL Payroll and Tool & Equipment using the same SQL database. It interfaces with EJMProject. EJM SQL Project is nearing completion – completing the circle of a totally Cloud-based ERP (Enterprise resource planning) system for the construction industry.

The actual costs from the various sub systems are then compared to the allowable costs generated in EJMProject in the Variance Report. This enables the user to take action as soon as unacceptable variances occur during the execution of the project.

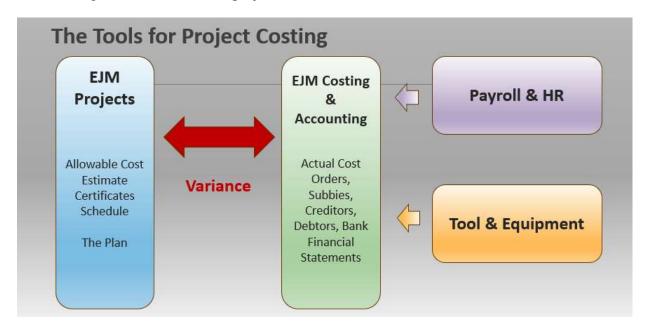

It uses SQL as its database and the user interface developed in Visual Studio.

Although the majority of the installations runs on the Cloud, making it accessible where there is an Internet connection, it can also run a Company's stand-alone server

Within hardware constraints, there is no limit to the number of users.

#### Look and feel

The menu system is similar to that of Microsoft Outlook with Tree views and ribbons to make navigation intuitive.

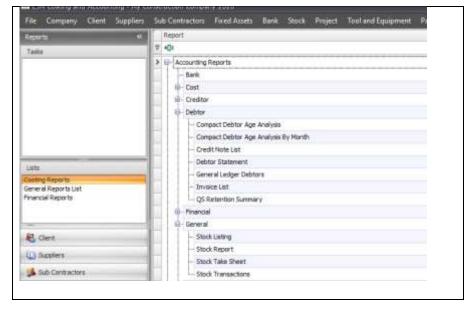

There are also flow-diagram menus that will assist you in navigating around the system by clicking on the appropriate task (box) that you want to perform:

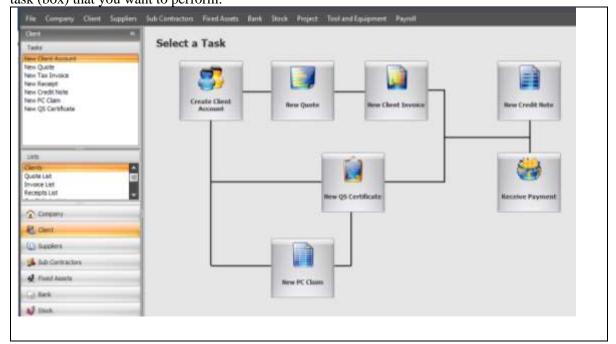

## User rights

There is a comprehensive system of user rights

No system can guarantee a company against fraudulent behaviour but a diligent system of assigning rights will go a long way.

Also keep in mind the size of the organisation, sensitivity of information, transaction authorisation and separating duties

Example of a user rights matrix:

| User right          | Financial<br>Director | Buyer | Debtor's<br>Controller |
|---------------------|-----------------------|-------|------------------------|
| AccountNew          | X                     | Buyer | Controller             |
| ChangeAllowableEdit | X                     |       |                        |
| ChangeAllowableNew  | X                     |       |                        |
| ChangeAllowablePost | X                     |       |                        |
| ClientAccountNew    | X                     |       | X                      |
| ClientAccountSave   | X                     |       | X                      |
| ClientList          | X                     |       | X                      |
| ClientPaymentNew    | X                     |       | X                      |
| ClientUser          | X                     |       | X                      |
| OrderList           | X                     | X     |                        |
| OrderNew            | X                     | X     |                        |
| OrderPost           | X                     | X     |                        |
| OrderPrint          | X                     | X     |                        |
| OrderSave           | X                     | X     |                        |
| OrderSearch         | X                     | X     |                        |
| OrderUser           | X                     | X     |                        |
| PaymentCancel       | X                     |       |                        |

### **Resource library**

- At the heart of the costing system is a three-tier resource library.
- In EJMProject, the pricing of the items had been done and the progress recorded. (e.g. Concrete /m3: 6 bags cement @ R90 bag; progress 100m3 This will calculate the allowables => allowable 600 bags, R54 000)
- In EJM SQL Count, with the interlinked EJM SQL Pay and EJM SQL Tool & Equipment, the resources used (quantity and amount) are recorded. From this the variances are calculated

| 1 P&G        | 2 Plant      | 3 Labour    | 4Material    | 5Material    | 6 Pipes     | 7Roads       | 8 Subby      | 9 Provision  |
|--------------|--------------|-------------|--------------|--------------|-------------|--------------|--------------|--------------|
| 1A Establish | 2A Scaffold  | 3A Superv.  | 4A Reinforce | 5A Cement    | 6A uPVC     | 7A Stabilise | 8A Lab. only | 9A Provision |
| 1B Running   | 2B Vehicles  | 3B Artisan  | 4B Aggregat  | 5B Additives | 6B mPVC     | 7B Bitumen   | 8B SupFit    |              |
|              | 2C Small     | 3C Operator | 4C Brick     | 5C Readymix  | 6C PVC      | 7C Signs     |              |              |
|              | 2D Fuel Oil  | 3D Skilled  | 4E Window,   | 5D Shutters  | 6D HDPE     | 7D Gabions   |              |              |
|              | 2G Concrete  |             | 4G Plumbing  | 5E Textile   | 6E Polyprop | 7E Guardrail |              |              |
|              | 21 Loaders   |             | 4H Waterprf  | 5F Fasteners | 6G          |              |              |              |
|              | 2J Compress  |             | 4I Ceiling   | 5G Box       | SolilDrain  |              |              |              |
|              | 2K Tractor   |             | 4K Ironmngr  |              | 6N          |              |              |              |
|              | 2P Excavator |             | _            |              | Channels    |              |              |              |
|              |              |             |              |              | 60 OG pipe  |              |              |              |

| Example | Example of resources: |      |                     |             |  |  |  |  |  |
|---------|-----------------------|------|---------------------|-------------|--|--|--|--|--|
| Code    | Description           | Unit | <b>Default Rate</b> | Rate's Date |  |  |  |  |  |
| 3B      | Labour / Artisans     |      |                     |             |  |  |  |  |  |
| 3B0010  | Carpenter             | Hour | 50.00               | 2019-12-18  |  |  |  |  |  |
| 3B0020  | Bricklayer            | Hour | 50.00               | 2019-12-18  |  |  |  |  |  |
| 3D      | Labour / Skilled      |      |                     |             |  |  |  |  |  |
| 3D0010  | Skilled               | Hour | 40.00               | 2019-12-18  |  |  |  |  |  |
| 3D0020  | Steelfixer            | Hour | 40.00               | 2019-12-18  |  |  |  |  |  |

Click here to download sections from a Housing, Building and Civils resource library.

#### **Cost Centres**

This is used to group similar costs together.

Together with the Project and Resource codes, Cost centres are also used when capturing costs in the Costing & Accounting system as well as the Payroll and Tool & Equipment that feeds into the Cost Ledger.

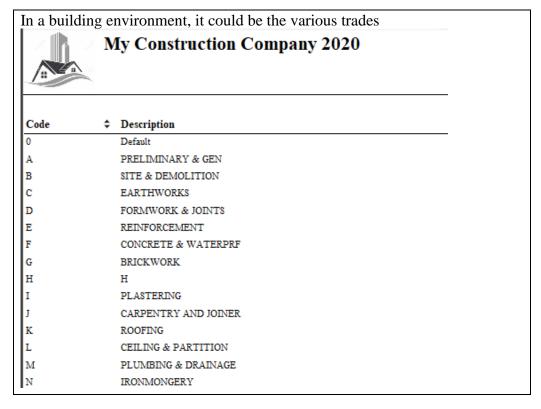

### **Structure of the Chart of Accounts**

It is a three-tier structure of which the first level (1 to 40) is typical:

|    | Bala         | ance sheet        | Income Statement |                  |                  |  |  |
|----|--------------|-------------------|------------------|------------------|------------------|--|--|
|    | Assets =     | Liabilities + l   | Owner's Equity   | + (Revenues      | - Expenses)      |  |  |
| 1: | BANK         | 9: CREDITORS      | 17: CAPITAL      | 25: PROJECT REVE | 33: PROJECT EXPE |  |  |
| 2: | CURRENT ASSE | 10: SUBCONTRACT   | 18: RETAINED EAR | 26: OTHER REVENU | 34: OTHER EXPENS |  |  |
| 3: | DEBTORS      | 11: CURRENT LIABI | 19: SHARELOAN    | 27:              | 35: PLANT EXPENS |  |  |
| 4: | STOCK        | 12: ACCRUALS: CRE | 20:              | 28: PLANT REVENU | 36:              |  |  |
| 5: | FIXED ASSETS | 13: LONGTERM LIA  | 21:              | 29:              | 37:              |  |  |
| 6: |              | 14:               | 22:              | 30:              | 38:              |  |  |
| 7: |              | 15:               | 23:              | 31:              | 39:              |  |  |
| 8: |              | 16:               | 24:              | 32: STOCK LINKED | 40: STOCK LINKED |  |  |

- The first (major) level determines the functionality of how the accounts underneath it will be treated
- Under every major level there can be up to 99 sub categories (2nd tier)
- Every subcategory can have an unlimited number of accounts (3rd tier)

| 4            | My (                                                                                                    | Construction     | Company 2020                       |       |               |
|--------------|----------------------------------------------------------------------------------------------------|------------------|------------------------------------|-------|---------------|
| A            | The state of the state of the s |                  |                                    | Chart | of Accounts   |
|              |                                                                                                    |                  |                                    | ADMIN |               |
| Main<br>Cat. | \$ Sub Cat.                                                                                                    | Account Det      | nils                               |       | ‡ Is Active ‡ |
| 01           | BANK                                                                                                    |                  |                                    |       |               |
|              | 0101                                                                                                    | Current Accounts |                                    |       |               |
|              |                                                                                                    | 0101001          | Bank                               |       | Yes           |
|              | 0102                                                                                                    | Petty cash       |                                    |       |               |
|              |                                                                                                    | 0102001          | Petty cash                         |       | Yes           |
| 03           | DEBTORS                                                                                                    |                  |                                    |       |               |
|              | 0301                                                                                                    | Trade debtors    |                                    |       |               |
|              |                                                                                                    | 0301001          | Pieter Mulder                      |       | Yes           |
|              |                                                                                                    | 0301002          | South African Revenue Service      |       | Yes           |
|              |                                                                                                    | 0301003          | Department of Works                |       | Yes           |
|              | 0302                                                                                                    | Debtor accrual   |                                    |       |               |
|              |                                                                                                    | 0302001          | Debtors accrual                    |       | Yes           |
|              | 0303                                                                                                    | Debtor retention |                                    |       |               |
|              |                                                                                                    | 0303001          | Ret. Mulder                        |       | Yes           |
|              |                                                                                                    | 0303002          | Ret. South African Revenue Service |       | Yes           |
|              |                                                                                                    | 0303003          | Department of Works                |       | Yes           |
| 04           | STOCK                                                                                                    |                  |                                    |       |               |
|              | 0401                                                                                                    | Stock            |                                    |       |               |
|              |                                                                                                    | 0401001          | Stock                              |       | Yes           |

## **Creditors (suppliers)**

The system handles all the administrative and control functions associated with creditors (suppliers) such as age analysis, selective paying (e.g. pay those with trade discounts first), cash requirements, bank and EFT transfers.

However, in contract accounting there is a big emphasis on subcontractors and orders.

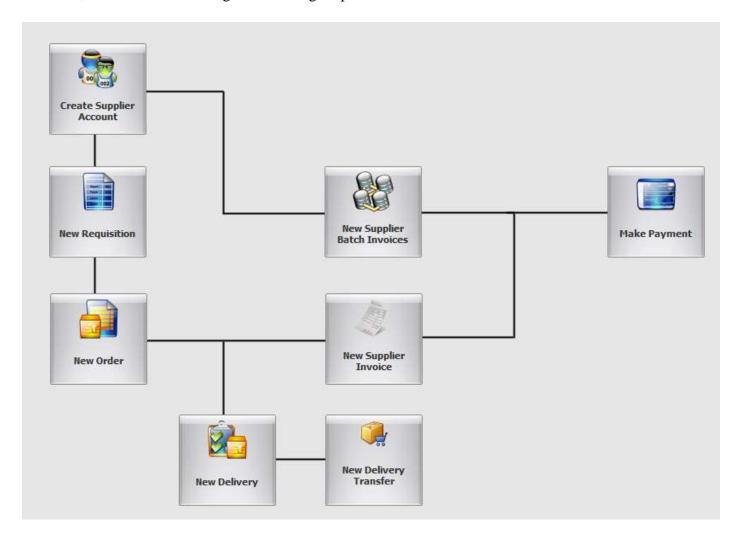

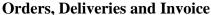

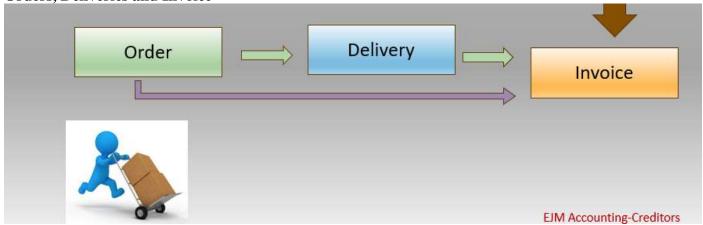

- Orders can be created from the allowable link with EJMProject. From EJMProject, one can create a buying list. This determines the maximum quantity and rate of what can be ordered.
- This order allowable can be amended from EJMProject (e.g. should a variation order be raised) or from EJMCount with those that have been granted the right. Orders can only be placed within the balance remaining at rates equal to or lower than has been allowed

- Orders can also be created on the fly as for stationary.
- Delivery notes can be entered against the orders. This will result in early costing as the project expense is recognised at delivery and not invoice stage.

#### Order screen

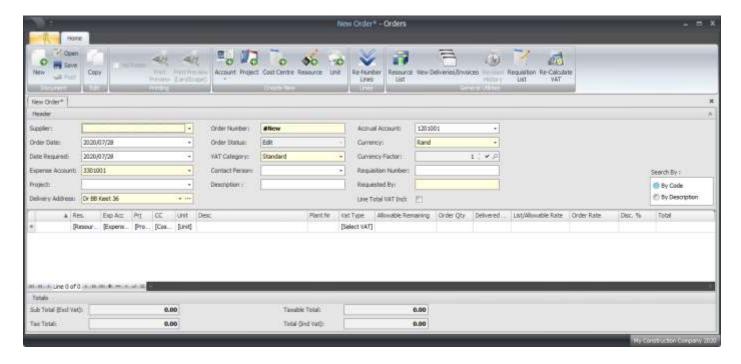

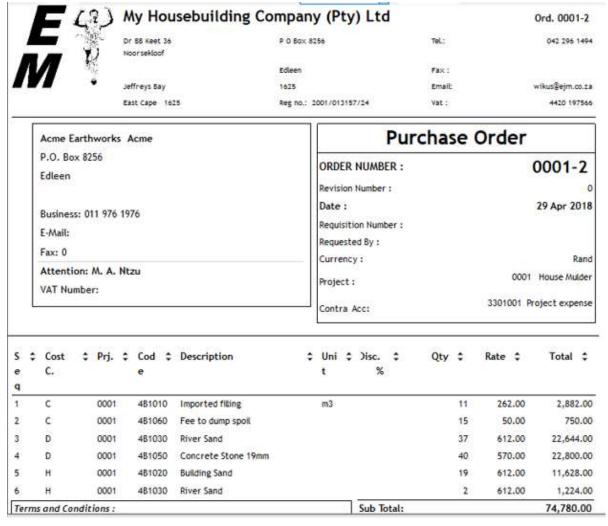

### **EJM SQL Accounting Delivery & Invoice**

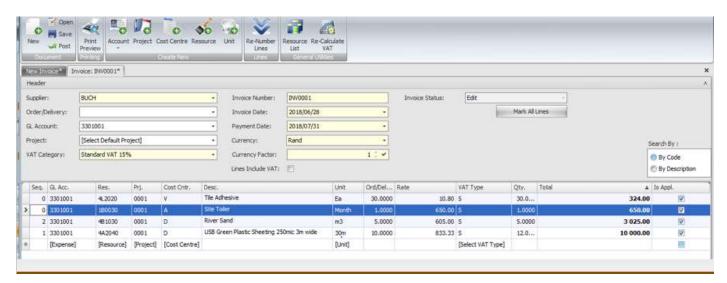

• This report shows the allowable, based on the estimate (from EJMProject); what has been ordered and the balance remaining.

|                                       |           |         | Allowab | le         | Orde     | red        | Bal      | lance    |
|---------------------------------------|-----------|---------|---------|------------|----------|------------|----------|----------|
| CstCntr Code Description              | Unit      | Rate Q  | uantity | Amount     | Quantity | Amount     | Quantity | Amoun    |
| BWOR BuildSand BUILDING SAND          | M3        | 150.00  | 79.14   | 11 870.93  | 79.14    | 11 870.93  | 0.00     | 0.0      |
| B WOR OPCPocke OPC CEMENT-POCKETS     | PCT       | 85.00   | 360.72  | 30 660.84  | 300.00   | 25 500.00  | 60.72    | 5 160.84 |
| B WOR StockBric STOCK BRICKS          | 000       | 1200.00 | 70.71   | 84 848.40  | 65.00    | 78 000.00  | 5.71     | 6 848.40 |
| Total cost center BWOR                | Brickwork |         |         | 127 380.17 |          | 115 370.93 |          | 12 009.2 |
| CONC 20MPA_R 20MPA READYMIX-OPC       | M3        | 850.00  | 64.05   | 54 442.50  | 60.00    | 51 000.00  | 4.05     | 3 442.5  |
| CONC 25MPA_R 25MPA Ready mix concrete | M3        | 900.00  | 157.50  | 141 750.00 | 150.00   | 135 000.00 | 7.50     | 6 750.0  |
| Total cost center CONC                | Concrete  |         |         | 196 192.50 |          | 186 000.00 |          | 10 192.5 |
|                                       | Total     |         |         | 323 572.67 |          | 301 370.93 |          | 22 201.7 |

### **Subcontractors**

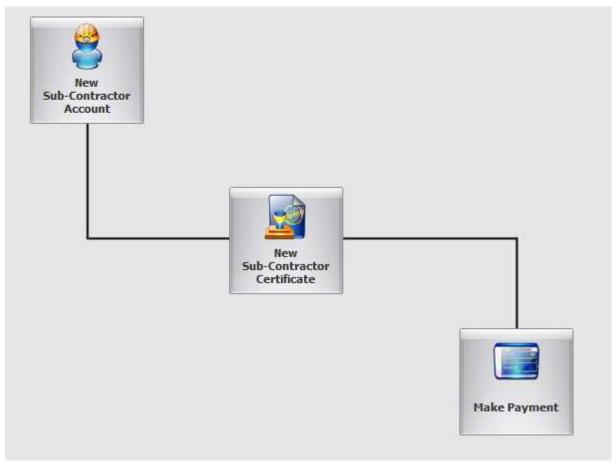

EJM assist you with the management of subcontractors:

• From EJMProject, you can create a list of resources (rates and quantities) that is drawn down to create subcontractor payment certificates. This list can be modified through EJMProject (e.g. as a result of a Variation Order) or in EJM SQL Count by someone that has been granted the right.

| Project 0001             |                   |         | Wareho             | use 1         |         |            |          |            | Internal sequence | £ 1    |
|--------------------------|-------------------|---------|--------------------|---------------|---------|------------|----------|------------|-------------------|--------|
|                          |                   |         |                    | 37            | Allowab | le         | Orde     | red        | Bala              | ance   |
| CstCntr Code Description |                   |         | Unit               | Rate Quantity |         | ity Amount | Quantity | Amount     | Quantity          | Amount |
| BWOR S-Brick             | STOCK BRICKWK     | LAB OUR | 000                | 1500.00       | 67.34   | 101 010.00 | 67.34    | 101 010.00 | 0.00              | 0.00   |
|                          | Total cost center | BWOR    | Brickwork          |               |         | 101 010.00 |          | 101 010.00 |                   | 0.00   |
| PLAST S-Plast            | LO PLAST-VERT/E   | RKWK    | M2                 | 25.00         | 1050.00 | 26 250.00  | 1050.00  | 26 250.00  | 0.00              | 0.00   |
|                          | Total cost center | PLAST   | Plaster and Pavior |               |         | 26 250.00  |          | 26 250.00  |                   | 0.00   |
| REINF S-20H7             | S HTS 20MM (SCBD  | &FIX)   | TON                | 9000.00       | 1.00    | 9 000.00   | 1.00     | 9 000.00   | 0.00              | 0.00   |
|                          | Total cost center | REINF   | Reinforcement      |               |         | 9 000.00   |          | 9 000.00   |                   | 0.00   |
|                          |                   |         | Total              |               |         | 136 260.00 |          | 136 260.00 |                   | 0.00   |

- Progress reports assist you with the tracking of work done. It could be either
  - Cumulative
  - > Amount per period
  - Quantity per period.
- Subcontractor certificates are
  - > Reports of their progress
  - > Amount of money due to them and
  - ➤ The retention raised against the contractor.
- EJM has functions to assist you with the SARS requirements in regarding to subcontractors and tax.

Once created, progress is entered during every payment cycle to create a Subcontractor Certificate, taking into account previous payments, retention contra charges and in the case of labour only subcontractors, statutory deductions.

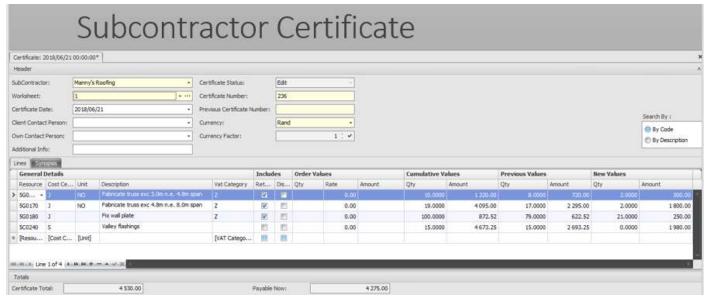

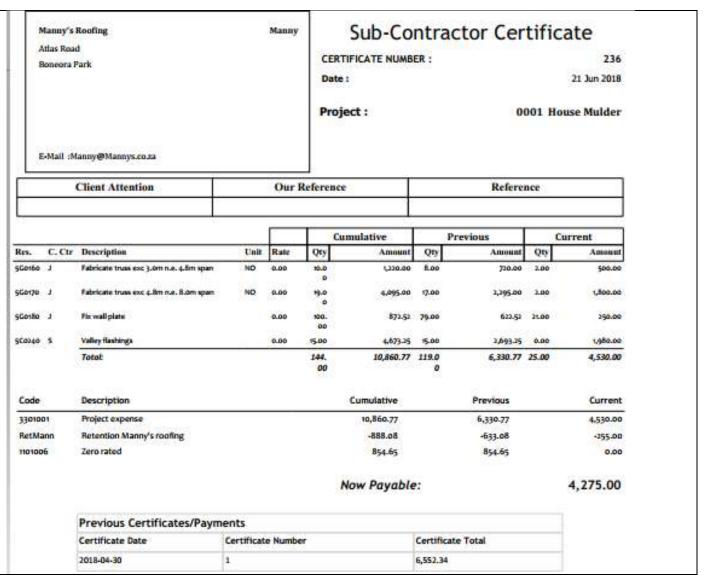

## **Paying Suppliers and Subcontractors**

Mark off the invoices you want to pay; discount and amount to be retained.

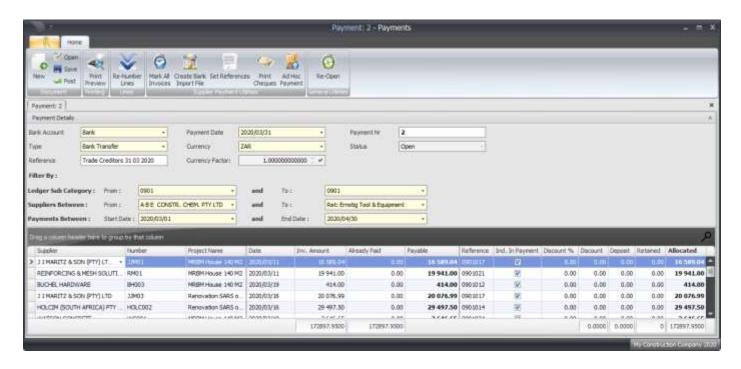

### **Debtors (Clients)**

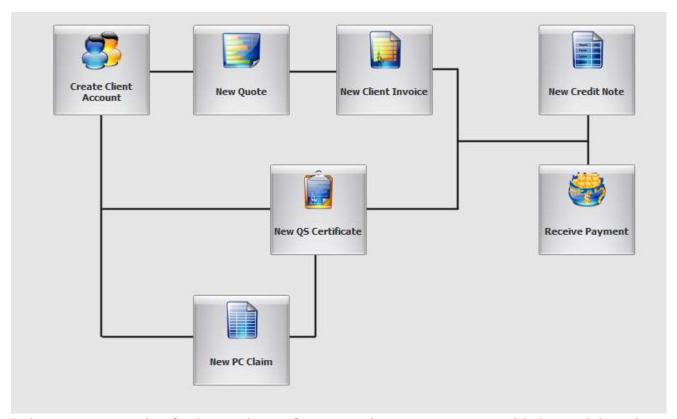

Debtor management is a fundamental part of an accounting system, more so with the special requirements of contract accounting.

- On contracts where you have multiple drawings, the invoice system is seamlessly linked to EJMProject drawings. This generates the invoice with previous cumulative, cumulative and current values, taking into account retention, MOS and VAT.
- In order not to be liable for VAT on payments not yet received, there is provision for a pro-forma invoice with similar layout as just described. Once payment is received, the VAT invoice is created from the pro-forma invoice. This allows you to recognise revenue for costing purposes.
- If you are in a jobbing environment, the system can create quotes or import quotes created in EJMProject. A quote can become a pro-forma invoice and from there an invoice.
- There is a point-of-sale capability whereby items are issued from stock.
- Everything else what you would expect from a debtor system such as age analysis and statements, posting of receipts against specific invoices, credit notes, comprehensive reporting.

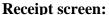

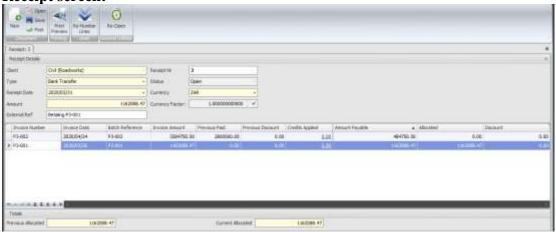

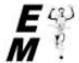

# My Housebuilding Company (Pty) Ltd

Cert.: 3

Acc Nr : 0301001

Dr BB Keet 36 Noorsekloof

P O Box 8256

Tela

042 296 1494

Jeffreys Bay

Edleen 1625

Emst@emwin.co.zu

East Cape 1625

Reg no.: 2001/013157/24

Email: Vat No.:

4420 197566

House Mulder P.O. Box 68217 Potchefstroom

| Tax Invoice - QS Certificate |                   |  |  |  |  |  |
|------------------------------|-------------------|--|--|--|--|--|
| Invoice Number :             | 3                 |  |  |  |  |  |
| Date:                        | 28 Jun 2018       |  |  |  |  |  |
| Project:                     | 0001 House Mulder |  |  |  |  |  |
| Purchase Order :             |                   |  |  |  |  |  |
| Currency:                    | ZAR - Rand        |  |  |  |  |  |

| Description               | Unit     | Rate      | Cu   | mulative   | P    | revious    |      | New        |
|---------------------------|----------|-----------|------|------------|------|------------|------|------------|
|                           |          | 1         | Qty  | Amount     | Qty  | Amount     | Qty  | Amount     |
| PRELIMINARIES AND GENERAL |          | 0.00      | 0.00 | 169,440,00 | 9.00 | 117,440.00 | 0.00 | 52,000.00  |
| SITEWORKS & EXCAVATOR     |          | 0.00      | 0.00 | 35,981.89  | 0.00 | 20,961.89  | 0.00 | 15,000,00  |
| CONCRETE & REINFORCING    |          | 0.00      | 0.00 | 147,836.31 | 0,00 | 111,836.31 | 0.00 | 36,000.00  |
| BRICKLAYER                |          | 0.00      | 0.00 | 212,132.64 | 6,60 | 186,132.64 | 0.00 | 26,000.00  |
| Total Valu                | e:       |           |      | 565,390.84 |      | 436,390.84 |      | 129,000.00 |
| 2501001 Project revenue   |          |           |      | 129,000.00 |      | 0.00       |      | 129,000.00 |
| Sub                       | Total:   |           |      | 129,000,00 |      | 0.00       |      | 129,000.00 |
| Sub                       | Total:   |           |      | 129,000.00 |      | 0.00       |      | 129,000.00 |
| Previou                   | sly Paid | <b>':</b> |      |            |      |            |      | 0.00       |
| Now I                     | ayable   | :         |      |            |      |            | 1    | 29,000.00  |

### **Cashbook**

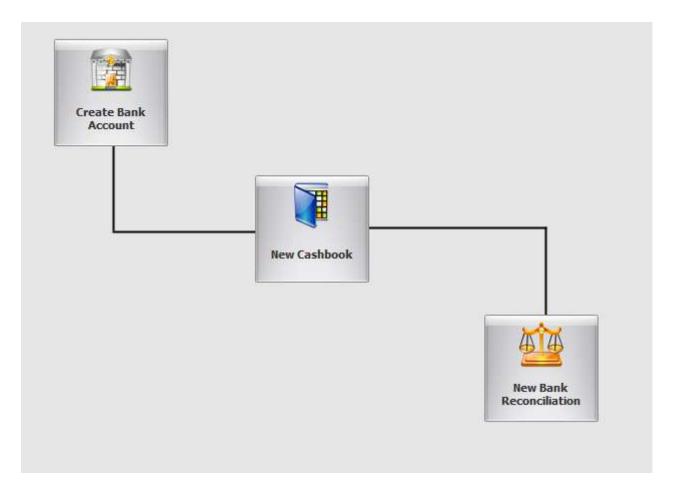

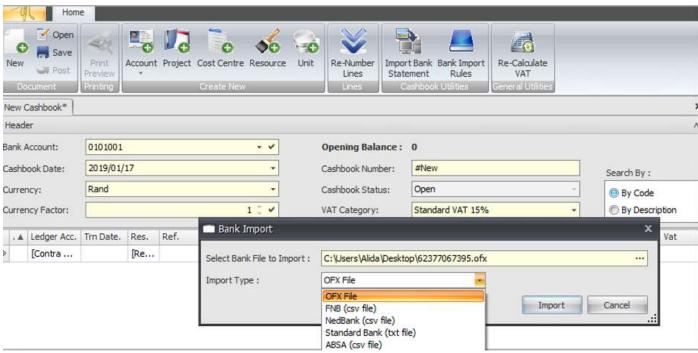

## **Accounting reports**

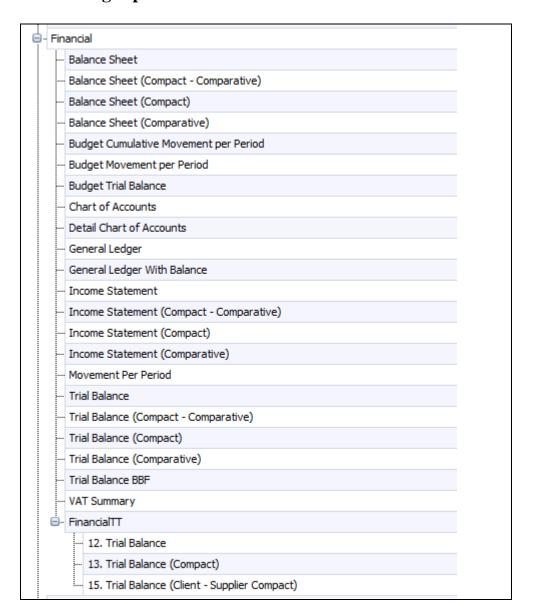

- Financial statements reflect the balances for the year-to-date and the current period. Also comparing the year-to-date with the year-to-date at the same period in the previous year.
- The Financial Statements can also be compared against a budget.
- The Trail Balances can be drawn with differing degrees of detail. You can have a complete Trail balance with all balances or a compact one with major and sub categories.
- EJM is an accounting yearend rollover, resulting in making multiple year reporting. EJM SQL Accounting, there is no limit to the number of accounting years.
- A Movement per period and the Cumulative Balances reports is useful to spot trends and helps in cashflow planning is available for quick references of accounts, but is also a useful tool for problem identification.
- There is a comprehensive General Ledger, transaction (journal). In the SQL version, you can drill down transaction level.
- You can export to Excel, import into CaseWare.

| E ()<br>M   |                   |        | Compact      | Balance Sheet            |
|-------------|-------------------|--------|--------------|--------------------------|
| Year: 20    | 19 Period:        | 1 - 12 | ADMIN        | Thu 17/Jan/2019 10:31:04 |
| Assets      |                   |        |              |                          |
| Current     | Assets            |        |              | 782,019                  |
| 01          | B.4NX             |        |              | 542,047                  |
| 03          | DEBTORS           |        | /_           | 239,972                  |
| Total:      |                   |        |              | 782,019                  |
| Equity      |                   |        | 7-           |                          |
| Profit &    | Loss              |        | 1755<br>1755 | 62,667                   |
| På          | L Profit and Loss |        |              | 62,667                   |
| Capital     | and Reserves      |        | 10-0-0       | 501,000                  |
| 17          | CAPITAL           |        |              | 1,000                    |
| 19          | SHARELOAN         |        | L            | 500,000                  |
| Liabilities |                   |        |              |                          |
| Current     | Liabilities       |        | _            | 218,352                  |
| 0.0         | CREDITORS         |        |              | 107,711                  |
| 10          | SUBCONTR4CTORS    |        |              | 9,000                    |
| 11          | CURRENT LIABILITY |        |              | \$5,012                  |
| VA          | T Vat             |        |              | 16,630                   |
| Total:      |                   |        |              | 782,019                  |

| N    | 7      | 5           |            |                            | Income                    | Statement               |  |  |
|------|--------|-------------|------------|----------------------------|---------------------------|-------------------------|--|--|
| Year | ŧ,     | 2019        |            | Period: 5 - July           | ADMIN T                   | hu 17 Jan 2019 10:36:02 |  |  |
| Led  | ger    |             |            | 8                          | Year To Date ‡<br>Balance | Period Balance 💠        |  |  |
| Inc  | ome    |             |            |                            | 436,812                   | 0                       |  |  |
| 25   |        | PROJECT     | REVENU     |                            |                           |                         |  |  |
|      | 2501   | Project re- | emie       |                            |                           |                         |  |  |
|      |        | 2501001     | Project re | Vietue                     | 436,391                   |                         |  |  |
|      | Totals | for:        | 2501       | Project revenue            | 436,391                   | 0                       |  |  |
| 26   |        | OTHER R     | EVENUE     |                            |                           |                         |  |  |
|      | 2601   | Other reve  | mare       |                            |                           |                         |  |  |
|      |        | 2601001     | Discount   | received                   | 422                       | 0                       |  |  |
|      | Totals | for:        | 2601       | Other revenue              | 422                       | 0                       |  |  |
| Exp  | pense  | ě.          |            |                            | -374,146                  | 0                       |  |  |
| 33   |        | PROJECT     | EXPENSE    |                            |                           |                         |  |  |
|      | 3501   | Project exp | реное      |                            |                           |                         |  |  |
|      |        | 3301001     | Project e  | opense                     | 372,890                   | 0                       |  |  |
|      | Totals | for :       | 3301       | Project expense            | -372,890                  | 0                       |  |  |
| 34   |        | OTHER E     | XPENSE     |                            |                           |                         |  |  |
|      | 5401   | Other expe  |            |                            |                           |                         |  |  |
|      |        | 3401020     | Compute    | expense                    | 686                       | 0                       |  |  |
|      |        | 3401040     | Fuel and   | ell .                      | 569                       |                         |  |  |
|      | Totals | for:        | 3401       | Other expense              | -1,255                    | 0                       |  |  |
| Pro  | fit (L | oss)        |            | Committee of the Committee | 62,667                    | 0                       |  |  |

## **Cost reports**

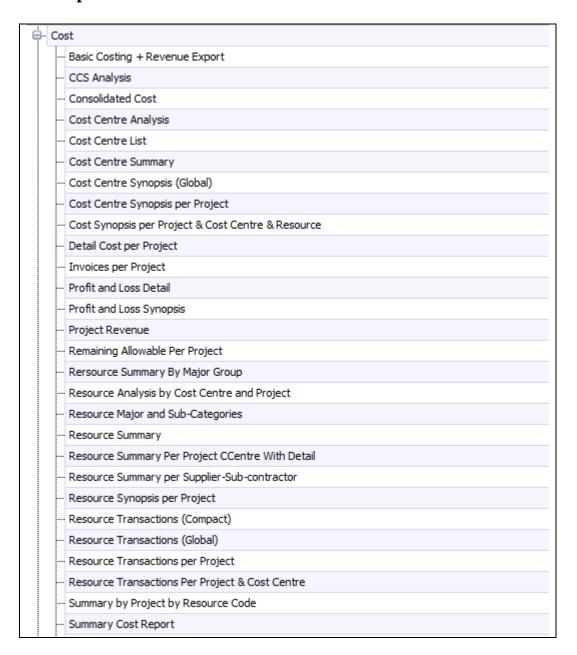

- In the age of information overflow, it is important to report on what an individual needs to know to do his job without unnecessary clutter. However, should a problem become apparent on a high level report, one should easily be able to drill down or look at a more comprehensive report.
- On top management level, the Project Profit & Loss report should be sufficient as it shows on one line
  per project the revenue, expense, profit/ loss and the breakdown of the expense over the nine main
  resource categories
- If you are using EJMProject, you can identify problem areas with the Variance Reports. Once again, there is degrees of detail down to resource level.
- The Period Reports look at a specific period in detail (transaction) and in summary at the Year to Date ad Life to Date
- If you still look for answers you can report on transaction level based on sorting criteria such as time interval, project- cost centre- resource- supplier manager- level.
- Various stock and order reports in summary and resource transaction level.
- All reports can be exported to Excel.

| E 😲 N<br>M         | ij Housebu   | inom <sub>5</sub> | Company (P    | cy) Lice |   | Pı      | ojo | ect Synops           | sis  |
|--------------------|--------------|-------------------|---------------|----------|---|---------|-----|----------------------|------|
| From:              | 01 Jan 2018  | To:               | 31 Jan 2019   |          |   | ADMIN   | 7   | Thu 17 Jan 2019 10:3 | 8:16 |
| From Project Type: | Own Projects |                   | From Project: | 0001     |   |         |     |                      |      |
| To Project Type:   | Own Projects |                   | To Project:   | 0002     |   |         |     |                      |      |
| Project            |              |                   | •             | Revenue  | • | Expense | 0   | Profit/Loss          |      |

© 2019 EMWIN Systems (PTY) Ltd. All rights reserved. Registered to: Demo Company

436,390.84

436,390.84

372,890.44

372,890.44

Ver: 3.0

63,500.40

63,500.40

Page 1 of 1

| M                | Ŷ              |             |                 | 1            | Resource Summary |           |                       |                      |  |  |  |  |
|------------------|----------------|-------------|-----------------|--------------|------------------|-----------|-----------------------|----------------------|--|--|--|--|
| Year:            | ar:            |             | Period:         | 11 - January |                  | ADMIN     | Thu                   | 17 Jan 2019 10:40:07 |  |  |  |  |
| From<br>Project: | 0001           |             | To Project:     | 0002         |                  |           |                       |                      |  |  |  |  |
| Project          | Resource       |             |                 |              | \$               | Current ‡ | Year To ‡             | Life To Date 💲       |  |  |  |  |
| 0001             | House Muld     | ler .       |                 |              |                  |           | Sec. A Sec. Sec. Sec. |                      |  |  |  |  |
|                  | 1A0010         | Site store  | / tool shed     |              |                  |           | 900.00                | 900.00               |  |  |  |  |
|                  | 1A0020         | Site toilet | flushable       |              |                  |           | 550.00                | 550.00               |  |  |  |  |
| Sub              | Category Total | : 1A        | Site esta       | blishment    |                  | 0.00      | 1,450.00              | 1,450.00             |  |  |  |  |
|                  | 1B0010         | Sign boar   | d               |              |                  |           | 1,000.00              | 1,000.00             |  |  |  |  |
|                  | 1B0020         | Site Shed   | 2.1 x 2.4m      |              |                  |           | 2,000.00              | 2,000.00             |  |  |  |  |
|                  | 1B0030         | Site Toile  | rt              |              |                  |           | 1,950.00              | 1,950.00             |  |  |  |  |
|                  | 1B0040         | Cellphon    | ŧ               |              |                  |           | 2,750.00              | 2,750.00             |  |  |  |  |
|                  | 1B0050         | Electricit  | У               |              |                  |           | 1,850.00              | 1,850.00             |  |  |  |  |
|                  | 1B0070         | Fencing     |                 |              |                  |           | 1,850.00              | 1,850.00             |  |  |  |  |
|                  | 1B0080         | Tap on si   | te              |              |                  |           | 500.00                | 500.00               |  |  |  |  |
| Sub              | Category Total | : 1B        | Site run        | ning         |                  | 0.00      | 11,900.00             | 11,900.00            |  |  |  |  |
|                  | 1C0010         | Builders A  | All Risk Policy |              |                  |           | 9,900.00              | 9,900.00             |  |  |  |  |
|                  | 1C0020         | NHBRC I     | Enrollment fee  |              |                  |           | 10,000.00             | 10,000.00            |  |  |  |  |
|                  | 1C0030         | Surety fee  |                 |              |                  |           | 5,000.00              | 5,000.00             |  |  |  |  |
| Sub              | Category Total | : 1C        | Insure, s       | tatutory     |                  | 0.00      | 24,900.00             | 24,900.00            |  |  |  |  |
|                  | 1E0010         | Architect   | fee             |              |                  |           | 25,000.00             | 25,000.00            |  |  |  |  |
|                  | 1E0020         | Architect   | s municipal fee | E .          |                  |           | 5,000.00              | 5,000.00             |  |  |  |  |

Total:

|             | :*         |                                  |                          |        |             |         |                 |                       |                |                                |                                               |      |       |               | R                    | esourc                | e l | ra    | ns     | act        | ion   | is p | er   | Proje  | -   |
|-------------|------------|----------------------------------|--------------------------|--------|-------------|---------|-----------------|-----------------------|----------------|--------------------------------|-----------------------------------------------|------|-------|---------------|----------------------|-----------------------|-----|-------|--------|------------|-------|------|------|--------|-----|
| rom:        |            |                                  | 01 Jan 2018 To: 17 Jan 2 |        |             | Jan 201 | 9               |                       |                |                                |                                               |      |       |               | ADM                  | 104                   |     | Thu   | 17 Jan | 2019 10:51 | 28    |      |      |        |     |
| From Pro    | ј Тури     | 1                                | Own                      | Prinji | ects        |         | From F          | roject:               | 000            | 01 - Hou                       | se Mulder                                     |      |       |               | To Project:          | 0002 - Huld           | Was | jie . |        |            |       |      |      |        |     |
| e Proj T    | Proj Type: |                                  | Own                      | Proje  | ects        |         | From C. Centre: |                       | 0-1            | O-Default                      |                                               |      |       | To C. Centre: | 2-2                  |                       |     |       |        |            |       |      |      |        |     |
|             |            |                                  |                          |        |             |         | From Resource:  |                       | 443            | 4A1010 - Brickforce 75 x 2.5mm |                                               |      |       |               | To Resource          | 6A0140 - Pc sum stove |     |       | 0      |            |       |      |      |        |     |
|             |            |                                  |                          |        |             |         | From 5          | voplier               |                |                                |                                               |      |       |               | To Supplier:         |                       |     |       |        |            |       |      |      |        |     |
|             |            |                                  |                          |        |             |         | Sense 6         | anch No.              |                |                                |                                               |      |       |               | To Sarch No.:        |                       |     |       |        |            |       |      |      |        |     |
| Projec<br>I | : 1        | :                                | Bat                      | •      | Date        | :       | T :             | ЕхрАс                 |                | •                              | Description                                   | ÷ Ri | emark | :             | Contra Account       | ‡ Referen             | e : | it    |        | Q          | : 1   | late | :    | Amount | :   |
| 001         | 01 16      |                                  | e House Mulder           |        |             |         |                 |                       |                |                                |                                               |      |       |               |                      |                       |     |       |        |            |       | -    |      |        |     |
|             |            | njesse.                          | 1                        |        | proof Chem  |         |                 |                       | 1              |                                | Material                                      |      |       |               |                      |                       |     |       |        |            |       |      |      |        |     |
|             | ٠.         | A101                             | 1.                       | - "    | Brickforce  |         |                 |                       |                |                                | - marchan                                     |      | 29    | 20m           | Opening Ba           | dance :               |     |       |        |            |       |      |      |        | .00 |
|             |            |                                  | 17                       |        | 10 Apr 2018 | 100     |                 | 440440                | I - Property   |                                | Brokland PS a J. Brew                         |      | 1603  | Lum           | BUCH BUCHEL HARDWARE | 441618                |     | 30    |        |            | 1.65  | -    | 111  | 211    |     |
|             | - 1        |                                  |                          |        | 29 May 2018 |         |                 |                       | . Puncie       | 550101                         | Bricklane FL + 1 Reven                        | :17  | 1001  |               | BUCH BUCHEL HARDWARD | 441010                |     | 30    |        |            | 7.00  |      | AII  | 301    |     |
|             |            |                                  | Tota                     |        | 4A1010      | -       | Bricht          | eca 75 x 2            |                | -                              | 3-300mm - 1-1-1-1-1-1-1-1-1-1-1-1-1-1-1-1-1-1 | ~    |       |               | appr appres most man | 441414                |     | -     |        |            | 00.1  |      |      | 517    |     |
|             |            |                                  | 855                      | 1      | 0.2522555   |         | - Allendary     | 2122200               | 200000         |                                |                                               |      |       |               | Closing Bali         | ance:                 |     |       |        | -155       | 23323 |      |      | 517    |     |
|             | - 4        | A102                             | 0                        |        | Brickforce  | 150     | 2.8mm           |                       |                |                                |                                               |      |       | 20m           | Opening Ba           | lance:                |     |       |        |            |       |      |      | 0      | .00 |
|             | 1          |                                  |                          |        | 29 Mar 2018 | 300     |                 | 110100                | C-Proport 6    | eperted.                       | Bristons 150 x J.Smm                          | 10   | 1001  |               | BUCH BUCHELHARDWARE  | 4A1030                |     | 10    | Ni.    |            | 100   | 4    | 11.6 |        | 22  |
|             |            |                                  | 17                       |        | 10 Apr 2018 |         | 4               | 330100                | - Project e    | apense                         | Bricklerer 150 x J James                      | 47   | 1001  |               | BUCK BUCHE HARDWARE  | 443030                |     | 20    | m      |            | 1.00  | 4    | 111  | 824    | 31  |
|             |            |                                  | Total                    | ŧ.     | 4A1020      |         | Brickfe         | ece 150 s             | 2.0mm          |                                |                                               |      |       |               |                      |                       |     |       |        | 1          | 1.00  |      |      | 560    | 41  |
|             |            |                                  |                          |        |             |         |                 |                       |                |                                |                                               |      |       |               | Closing Bak          | ance I                |     |       |        |            |       |      |      | 560    | 43  |
|             | - 4        | A105                             | 0                        | -      | Ref 193 Re  | einfor  | ce Mesi         | 2.4×6n                | h:             |                                |                                               |      |       | Es            | Opening Ba           | ilance i              |     |       |        |            |       |      |      | 0      | .00 |
|             | 3          |                                  | 11                       |        | 10 Apr 2018 |         | 4               | 330100                | I - Project is | mperso                         | Auf 193 Aunturce Main 2 d a Gre               | 42   | 1003  |               | BUCH BUCHELHARDWARE  | 681010                |     | Ea    |        |            | 0.00  | 38   | 7.60 | 2,753  | .00 |
|             |            |                                  | Tota                     | to .   | 4A1050      |         | Ref 19          | Reinfor               | ce Mesh 2      | 2.4 × 6m                       |                                               |      |       |               |                      |                       |     |       |        | 20         | 00.0  |      |      | 7,752  | .00 |
|             |            |                                  |                          |        |             |         |                 |                       |                |                                |                                               |      |       |               | Closing Bala         | arrow i               |     |       |        |            |       |      |      | 7,752  | .00 |
|             | - 4        | 4A1060 4mm galv, wire - 5kg roll |                          |        |             |         | - 65            | ROL Opening Balance : |                |                                |                                               |      |       |               | 0                    | .00                   |     |       |        |            |       |      |      |        |     |

# Variance Report for Project 0001 Building demo

Allowables based on Cumulatives quantity

Cost transactions from 2000/01/01 to 2019/01/17

|           |                                 |      |               | Allowable               |           | -        | Actual   |           | Variance |           |  |  |
|-----------|---------------------------------|------|---------------|-------------------------|-----------|----------|----------|-----------|----------|-----------|--|--|
|           |                                 |      | Quantity      | Rate                    | Amount    | Quantity | Rate     | Amount    | Quantity | Amoun     |  |  |
| Material  |                                 |      | Rapid priced: |                         |           |          |          |           |          |           |  |  |
| 4A Mes    | sh Woroof Chem                  |      |               |                         |           |          |          |           |          |           |  |  |
| 4A 1010   | Briciforce 75 x 2.8mm           | 20m  | 11.3          | 43,11                   | 486.07    | 12.0     | 43.11    | 517.32    | -0.7     | -31.2     |  |  |
| 4A 1020   | 1020 Brickforce 150 x 2.8mm     |      | 13.1          | 43.11                   | 566.71    | 13.0     | 43.11    | 560.43    | 0.1      | 6.2       |  |  |
| 4A 1050   | Ref 193 Reinforce Mesh 2.4 x 6m | Ea   | 20.0          | 387.60                  | 7 736.89  | 20.0     | 387.50   | 7752.00   |          | -15.1     |  |  |
| 4A 1060   | 4mm gatv. wire - 5kg roll       | ROL  | 1.2           | 110.00                  | 136.35    | 2.0      | 110.00   | 220.00    | -0.8     | -83.6     |  |  |
| 4A2020    | 225mm Damp Proof Course 375     | 40m  | 2.3           | 186.75                  | 422.38    | 1.0      | 186.75   | 186.75    | 1.3      | 235.6     |  |  |
| 4A2040    | USB Green Plastic Sheeting 250  | 30m  | 3.1           | 765.00                  | 2 336.61  | 3.0      | 765.00   | 2295.00   | 0.1      | 41.6      |  |  |
| 443020    | 4A3020 Ant poisen-chlordaan     |      |               | 1 125.00                |           | 10.0     | 1 125.00 | 11250.00  | -10.0    | -11 250.0 |  |  |
| Total for | Total for 4A Mesh Woroof Chem   |      |               |                         | 11 685 00 |          |          | 22 781.50 |          | -11 096 5 |  |  |
| 48 Ago    | gregates, Cement, ect.          |      |               |                         |           |          |          |           |          |           |  |  |
| 4B1010    | Imported filling                | M3   | 10.8          | 262.00                  | 2 83 1.89 |          |          |           | 10.8     | 2 831.8   |  |  |
| 4B1020    | Building Sand                   | m3   | 16.5          | 612.00                  | 10 118 12 | 15.0     | 612.00   | 9 180.00  | 1.5      | 938.1     |  |  |
| 4B1030    | River Sand                      | m3   | 37.4          | 37.4 612.00 22.894.57 1 |           | 12.0     | 612.00   | 7344.00   | 25.4     | 15 550.5  |  |  |
| 4B1050    | Concrete Stone 19mm             | m3   | 39.6          | 570.00                  | 22 593 40 | 15.0     | 570.00   | 8 550.00  | 24.6     | 14 043.4  |  |  |
| 4B1060    | Fee to dump spoil               | m3   | 15.0          | 50.00                   | 750.00    |          |          |           | 15.0     | 750.0     |  |  |
| 482020    | Cement General Purpose 42.5N    | 50kg | 363.9         | 95.00                   | 34 570.70 | 380.0    | 95.00    | 36 100.00 | -16.1    | -1 529.3  |  |  |
| Total for | 48 Aggregates, Cernent,         | ect. |               |                         | 93 758 67 |          |          | 61 174.00 |          | 32 584 67 |  |  |

From Major category: 4

## **Comprehensive examples of Accounting and Costing reports**

### **Accounting reports**

Click here to download a comprehensive Chart of Accounts

Click here to download Trial Balance

Click here to download Income Statement

Click here to download Balance Sheet

Click here to download General Ledger

<u>Click here to download</u> Movement per period for all accounts

<u>Click here to download</u> Movement per period for Income Statement accounts

### **Creditors & subcontractor reports**

Click here to download Creditor Age Analysis

Click here to download Creditor Statement

### **Debtors reports**

Click here to download Debtor Age Analysis

Click here to download Debtor Statement

Click here to download Debtor retention

## **Project costing reports**

Click here to download Project Profit & Loss summary

Click here to download Project Profit & Loss detail

Click here to download Cost Centre Summary

Click here to download Transactions per cost centre

Click here to download Detail cost per project